# **DAFTAR ISI**

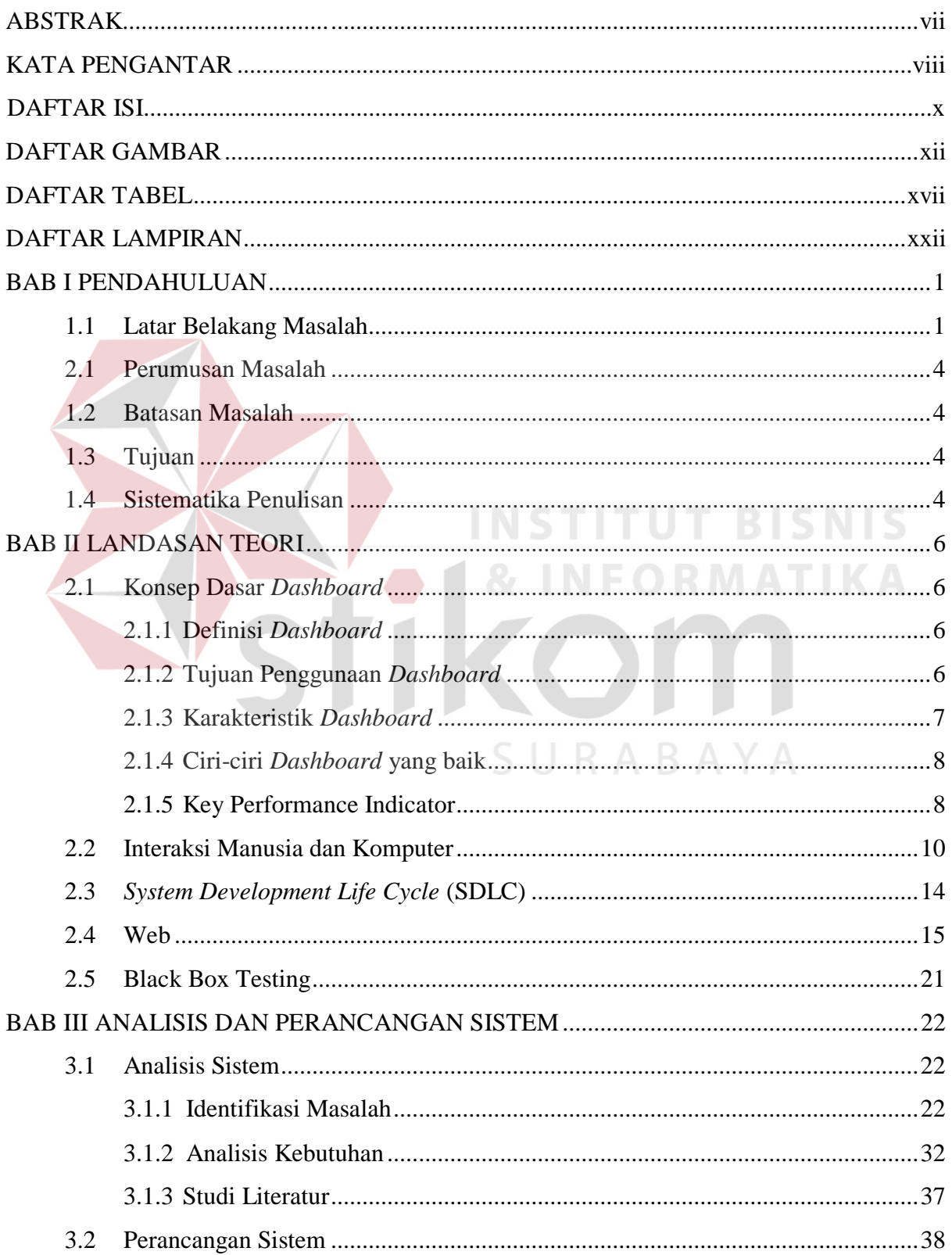

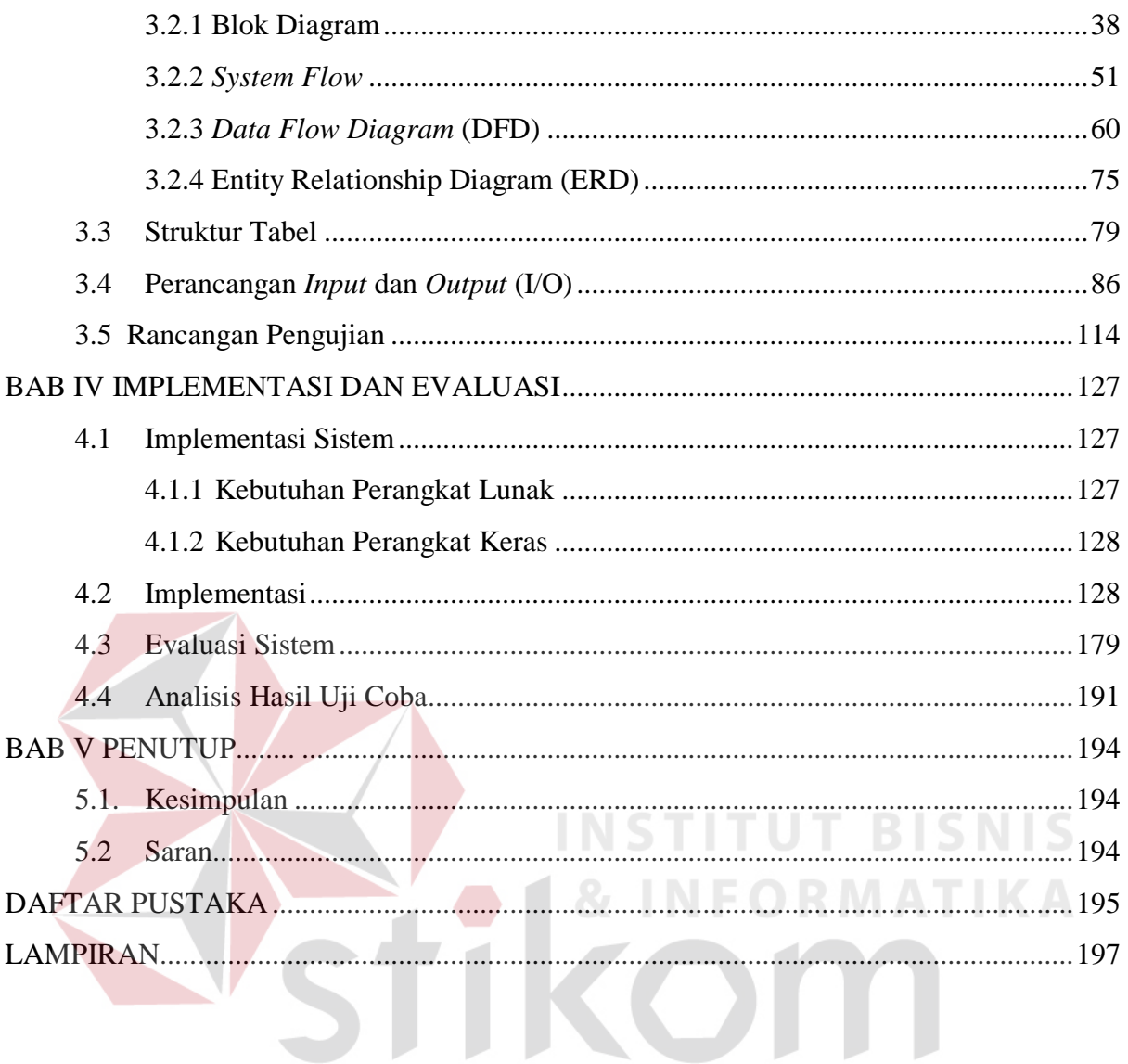

<span id="page-1-0"></span>SURABAYA

# **DAFTAR GAMBAR**

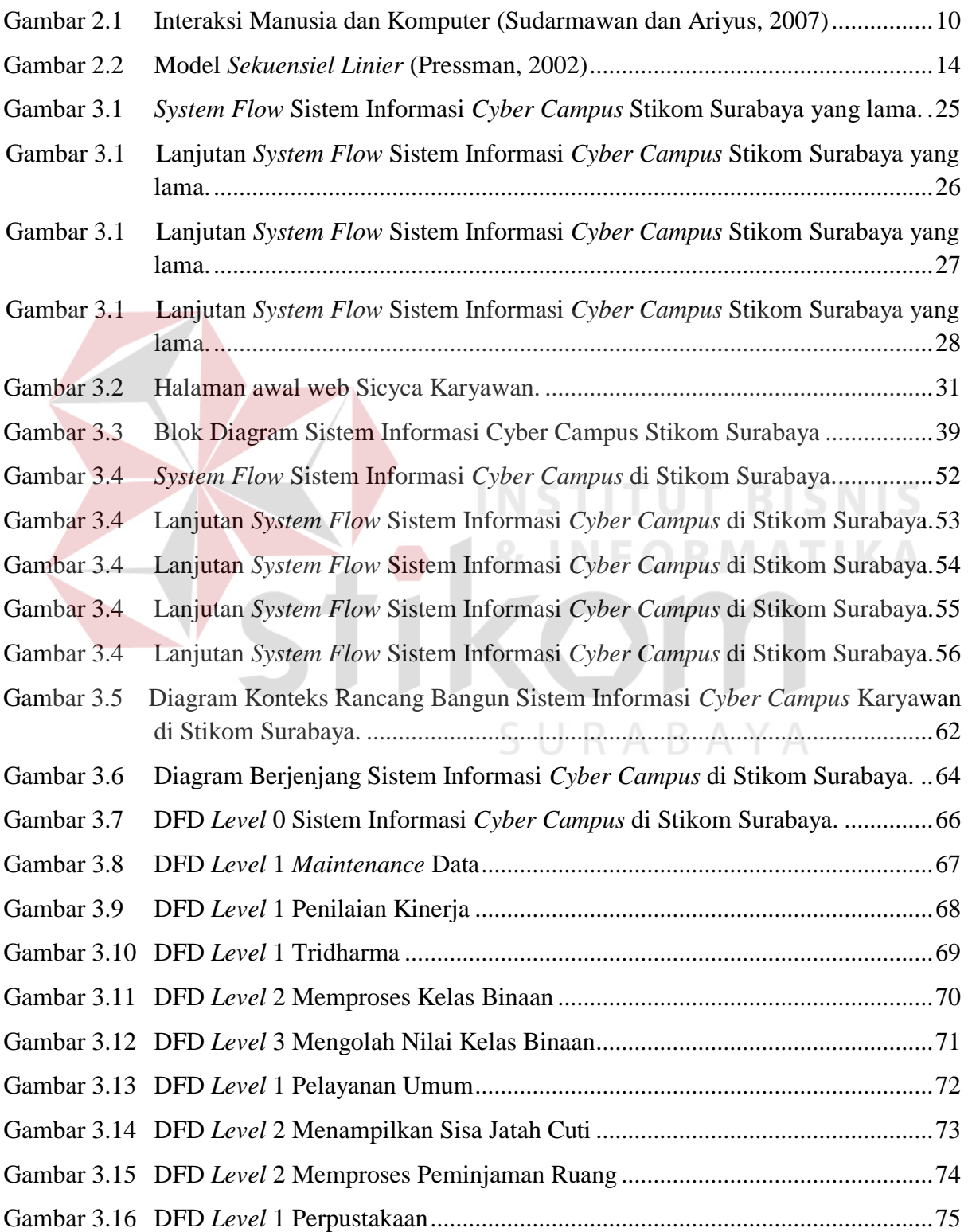

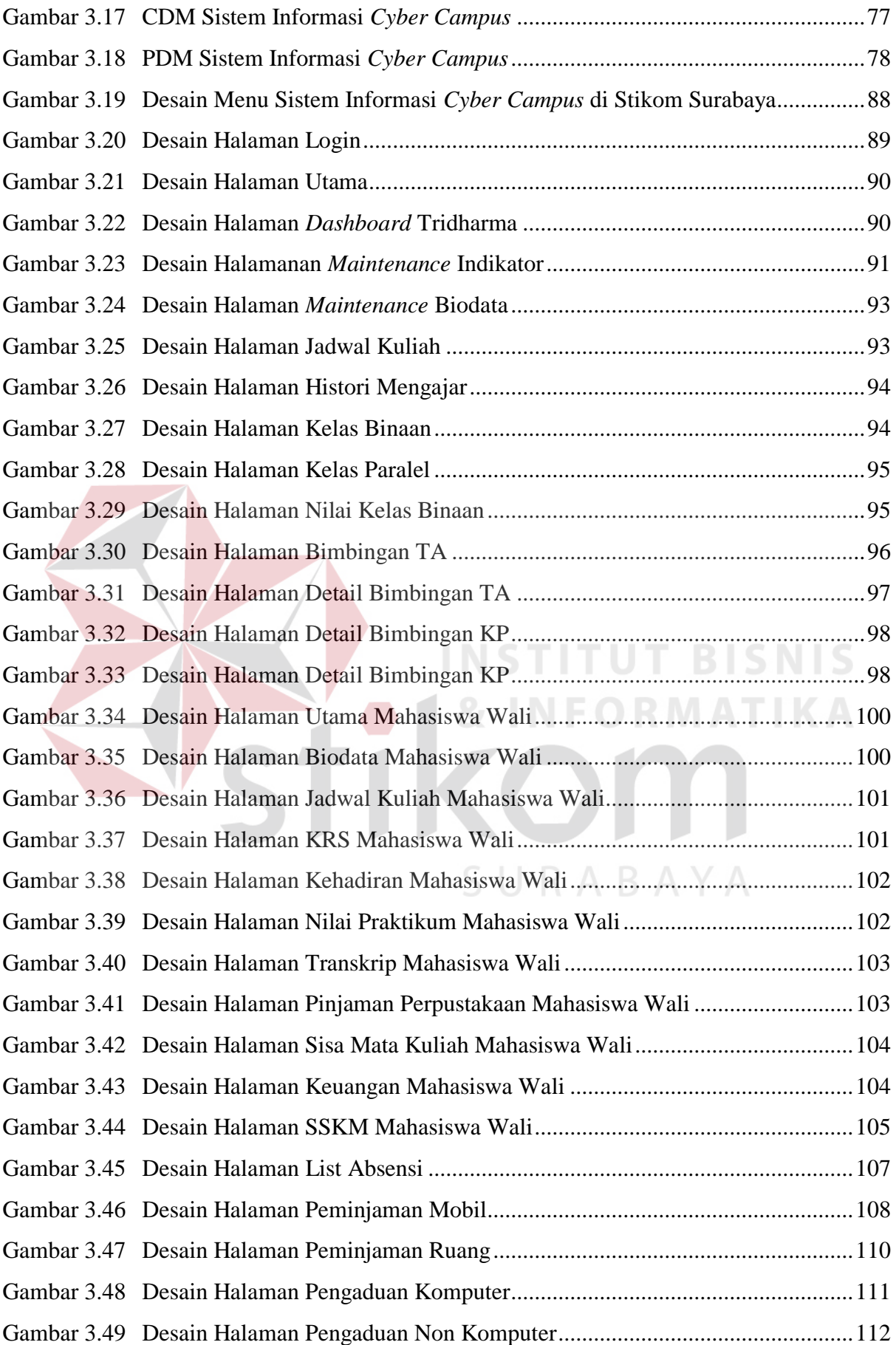

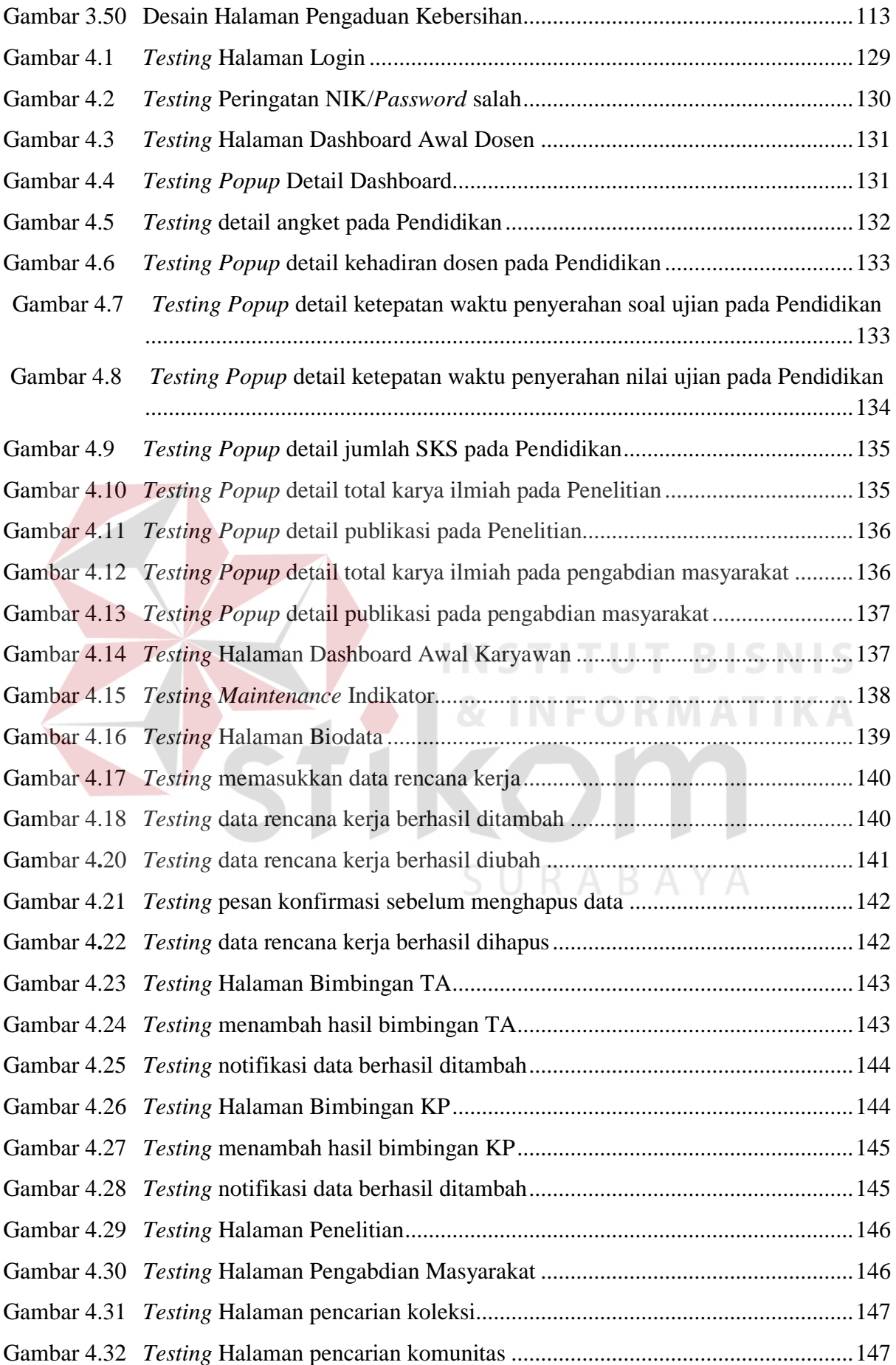

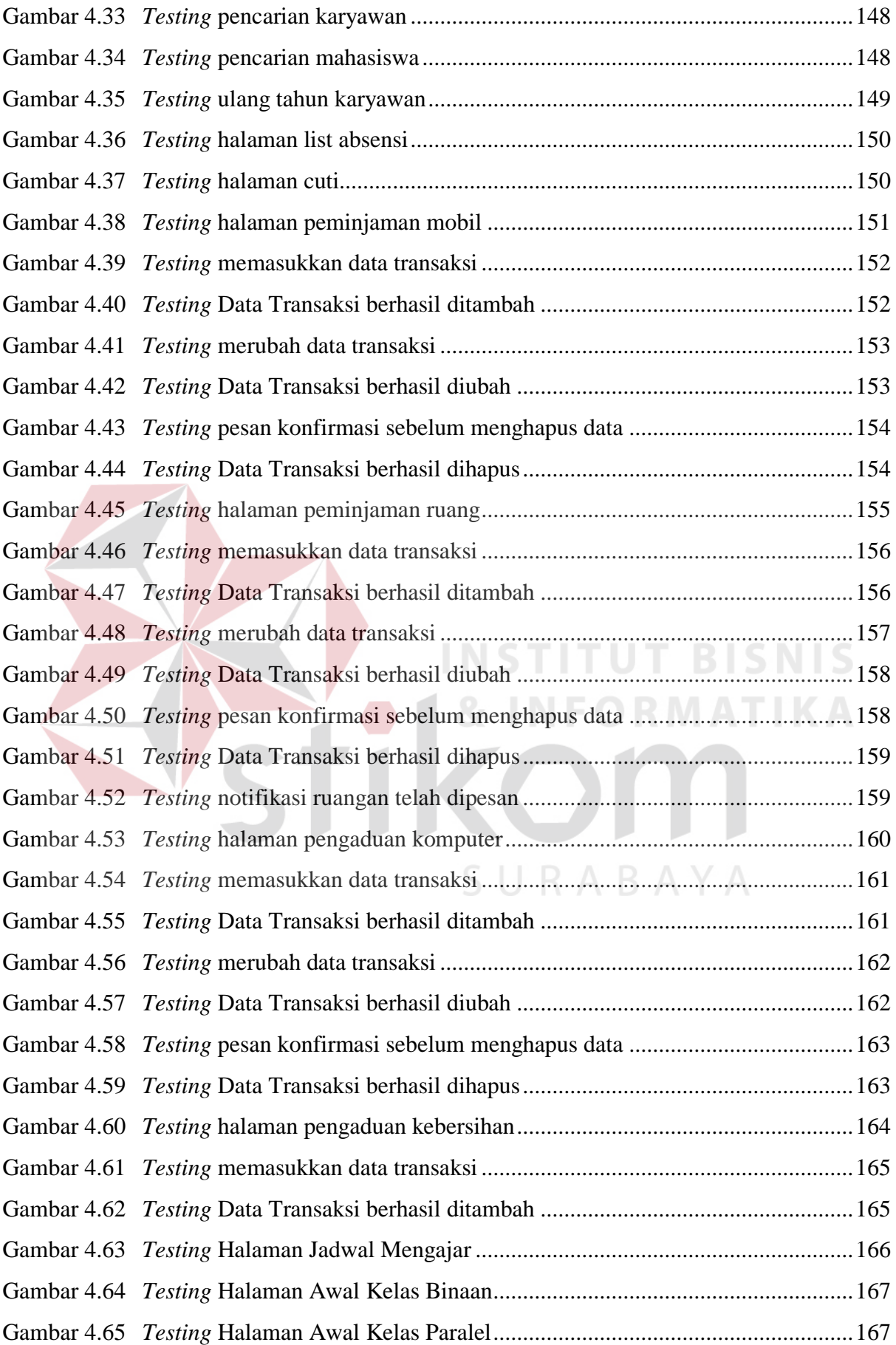

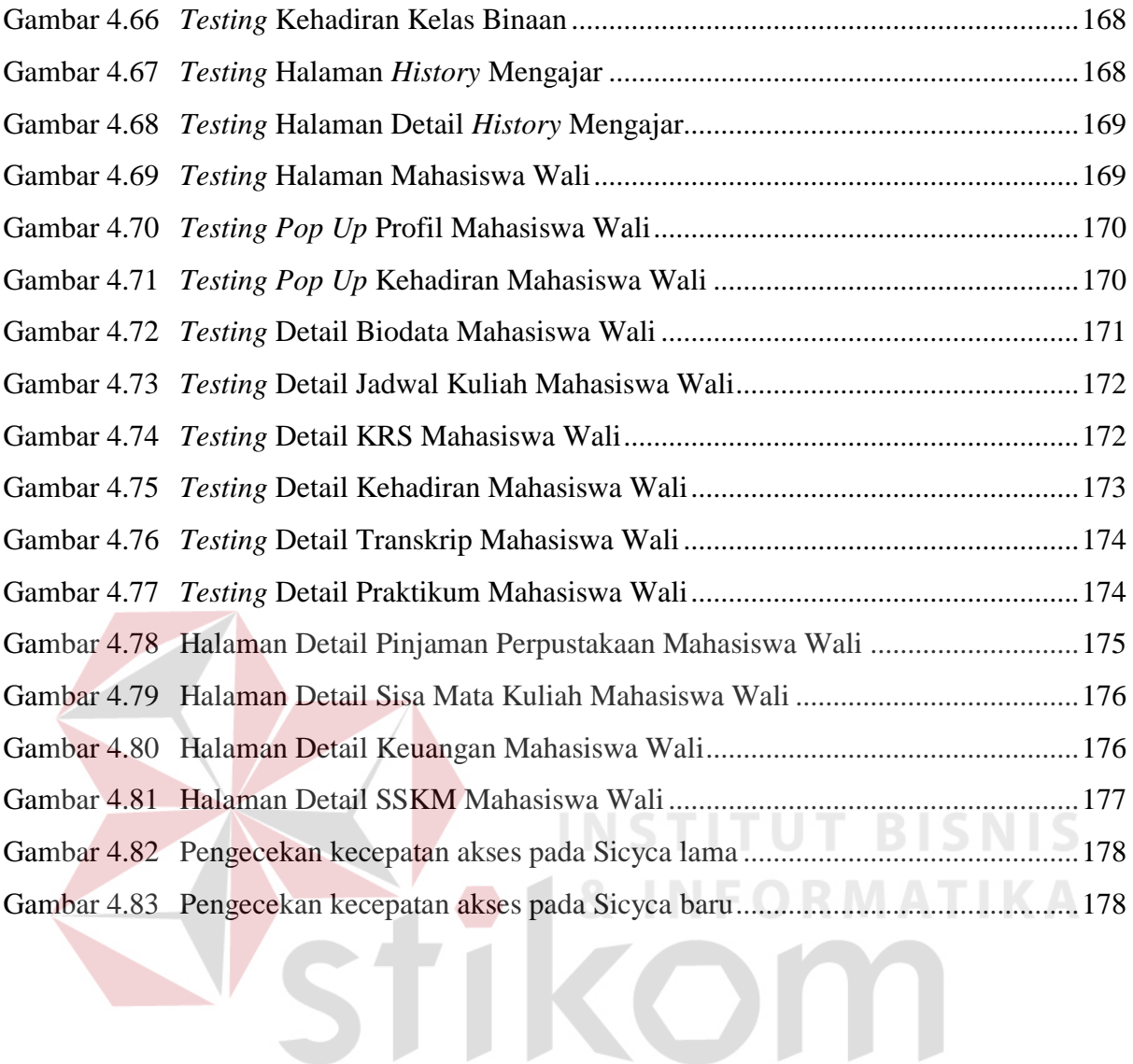

SURABAYA

## **DAFTAR TABEL**

<span id="page-7-0"></span>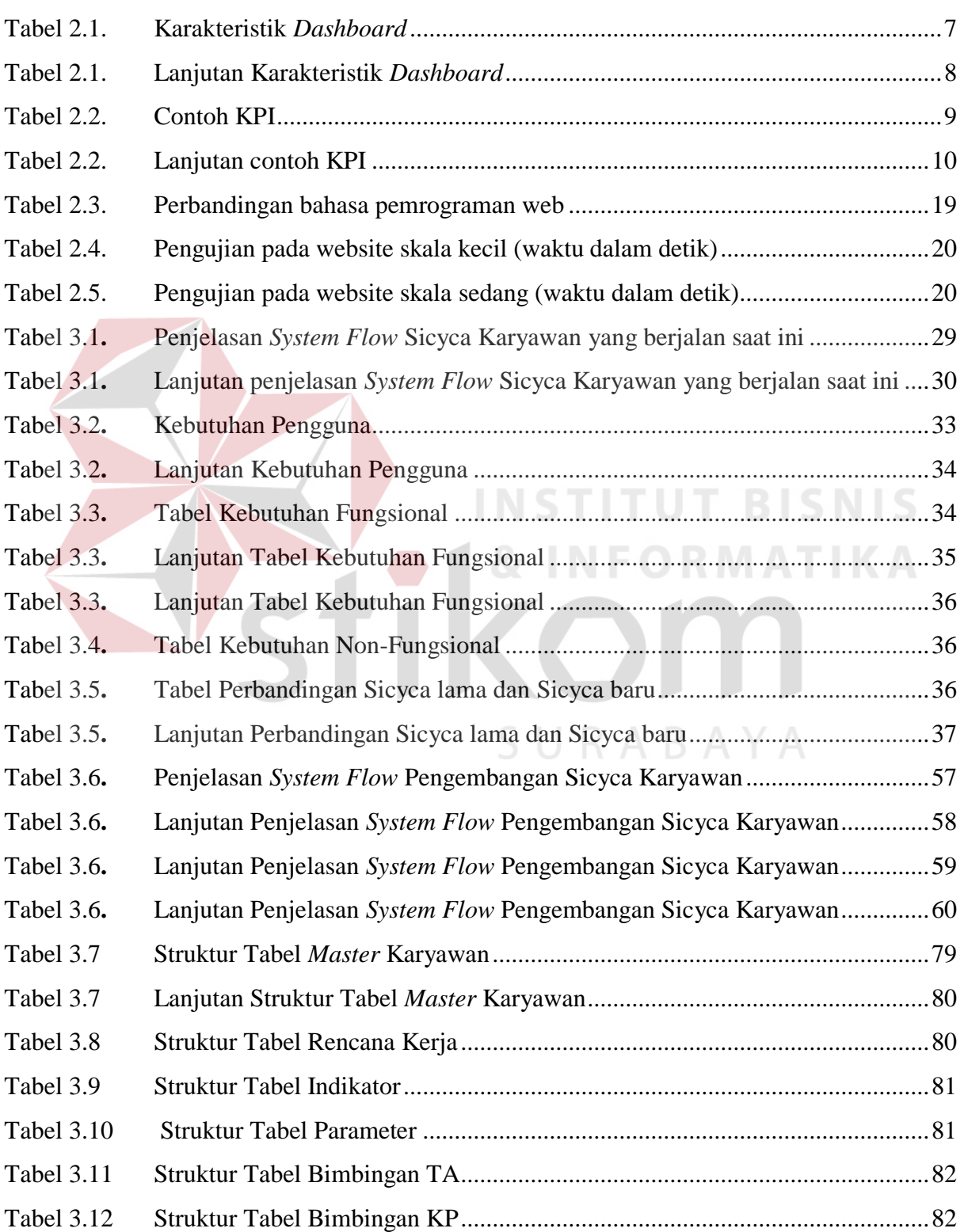

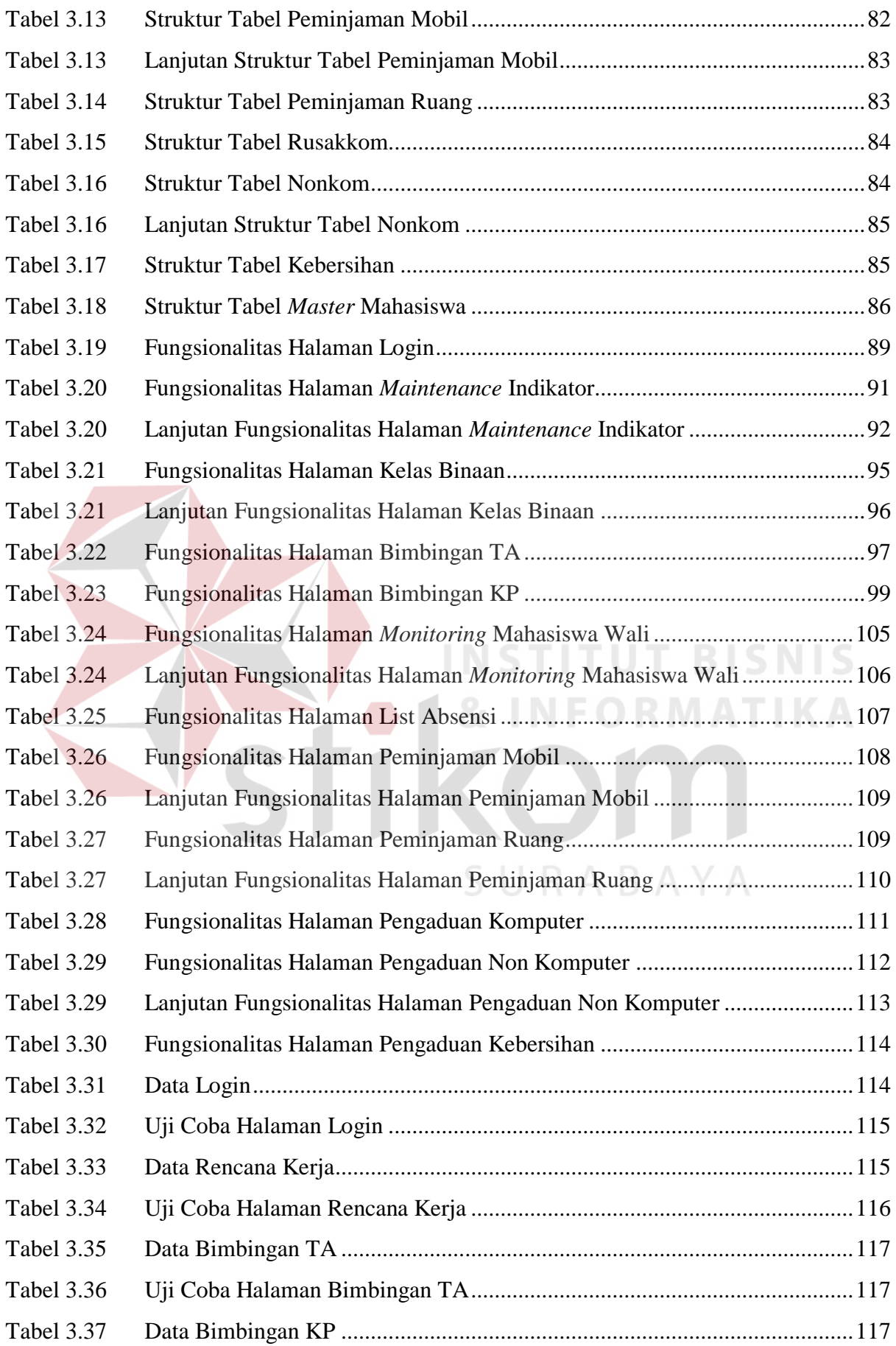

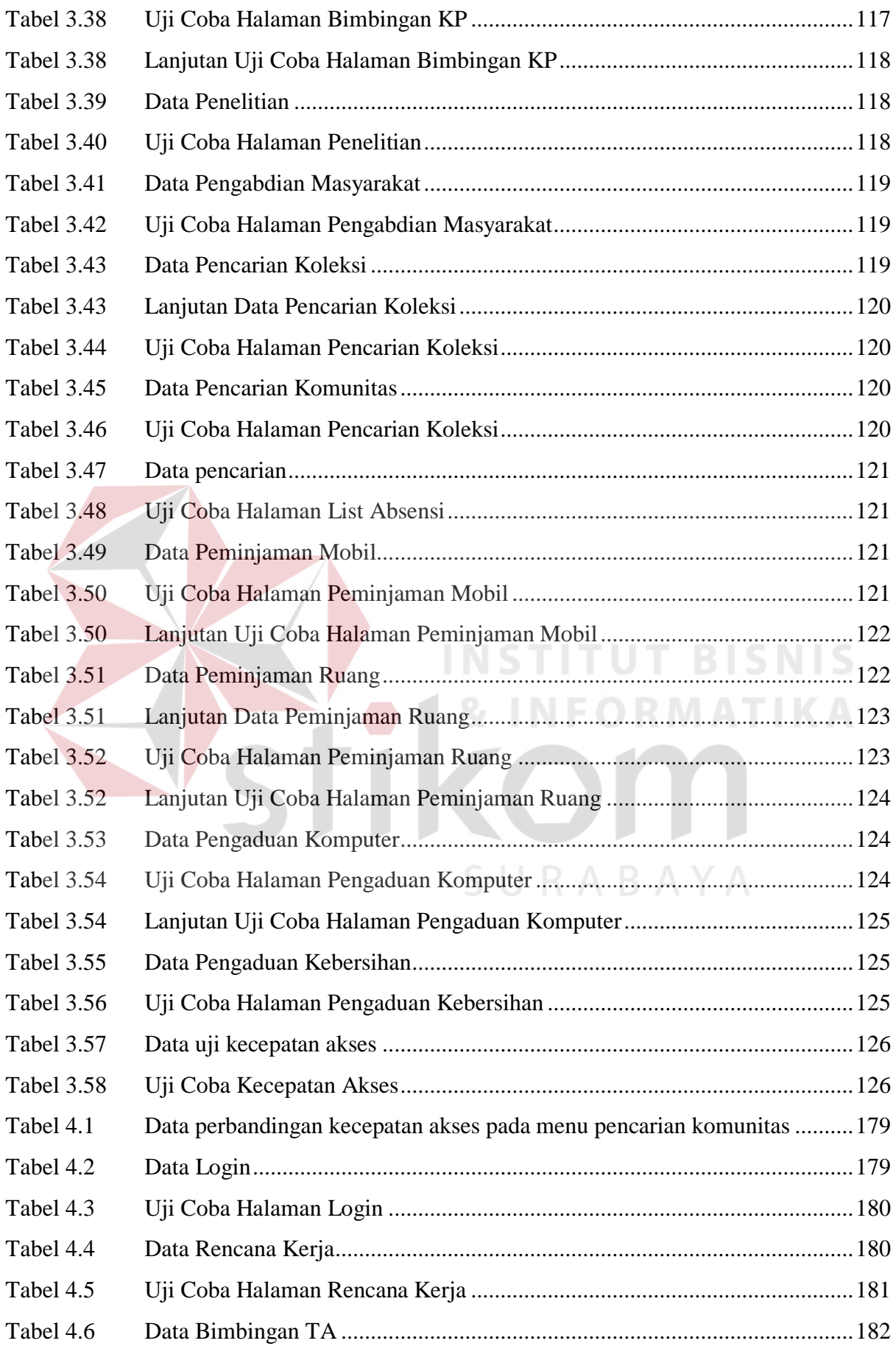

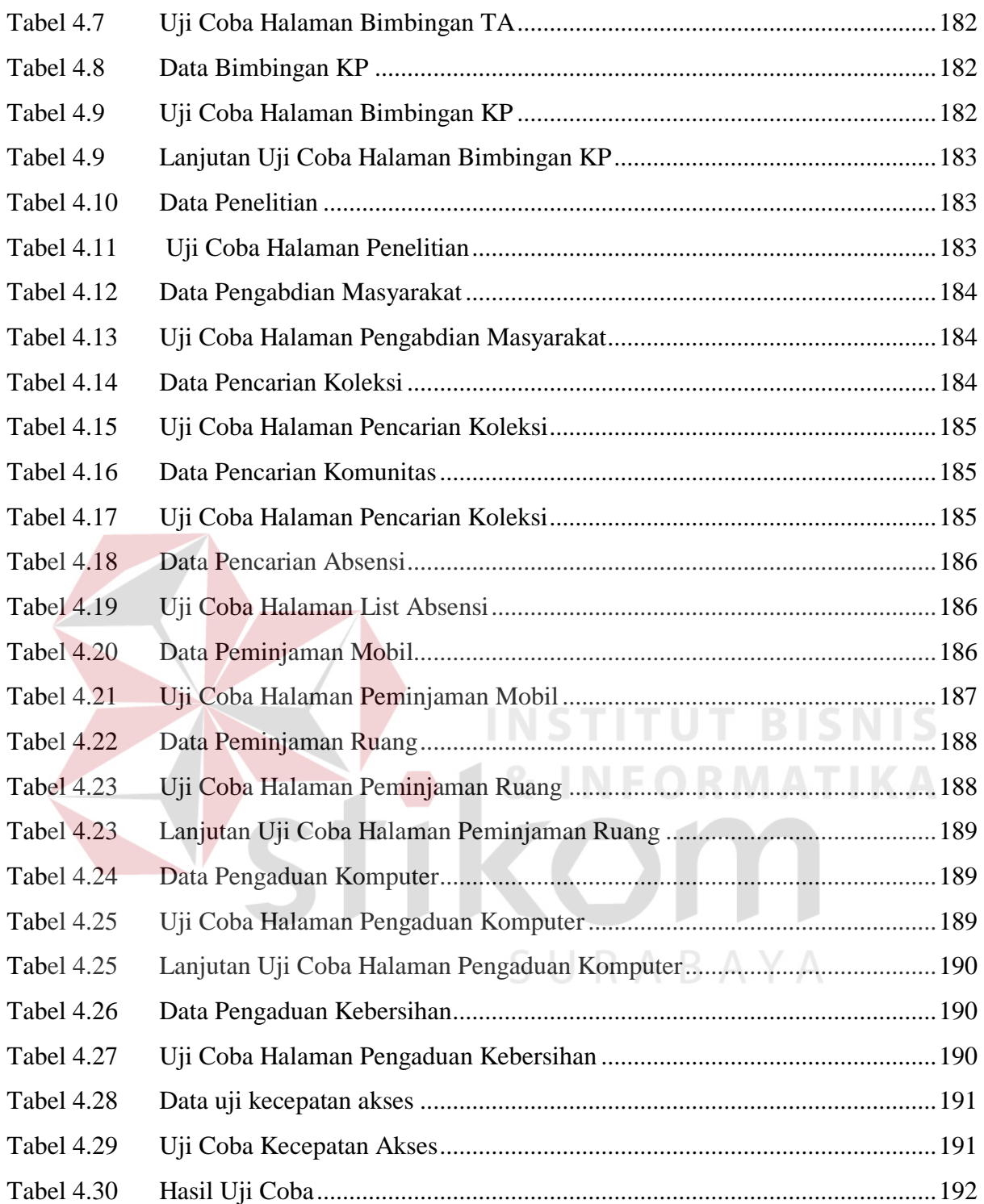

# **DAFTAR LAMPIRAN**

<span id="page-11-0"></span>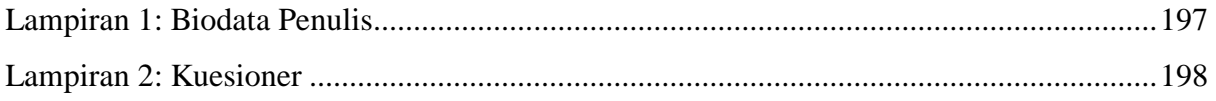

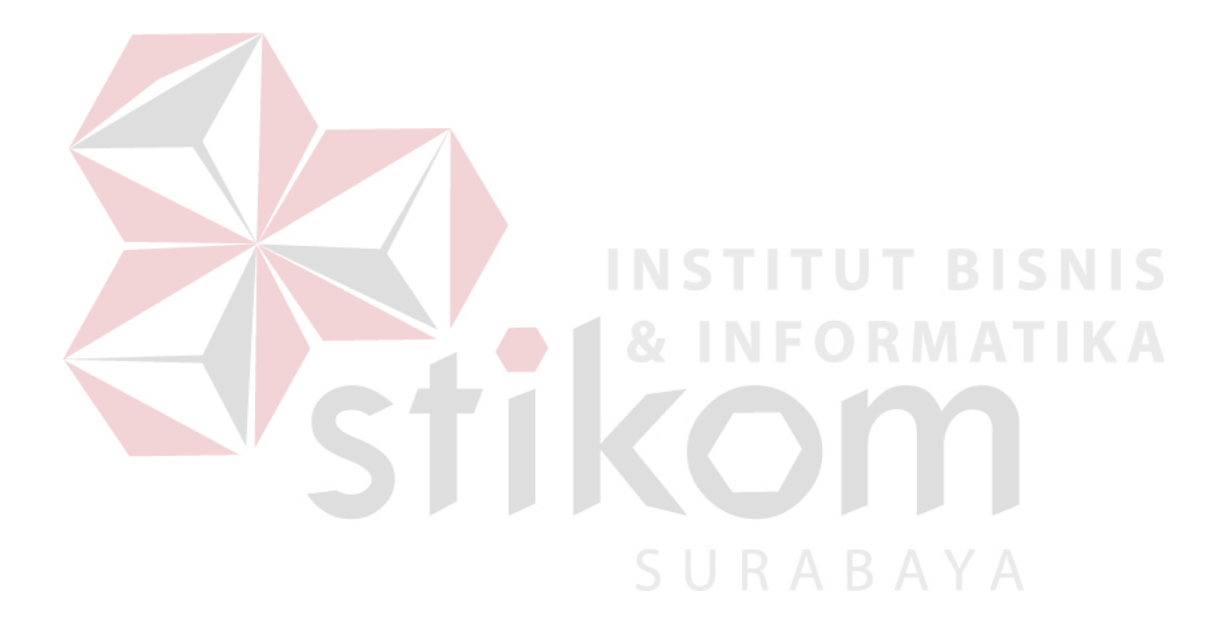